# Проектирование фильтра Калмана

**Лабораторная работа №6 по курсу УТС**

**Цель работы:** *иллюстрируются возможности ППП The Control System Toolbox на примере синтеза стационарного и нестационарного фильтров Калмана.* 

Продолжительность работы: *4 часа*.

Рассмотрим дискретную модель объекта вида

$$
\mathbf{x}[n+1] = \mathbf{A}\mathbf{x}[n] + \mathbf{B}(u[n] + w[n]);
$$

$$
\mathbf{y}[n] = \mathbf{C}\mathbf{x}[n]
$$

с аддитивным гауссовым шумом  $w[n]$ по входу и следующими данными:

 $A = [0, -0.01, 0.01, 0]$  $B = [1,1]$ <sup>'</sup> **C=[1,0]** 

**D=[0]** 

Задача заключается в том, чтобы спроектировать фильтр Калмана для оценки вектора выхода  $\mathbf{y}[n]$ при условии, что известны вход  $u[n]$ и измерения выхода  $y[n]$ , замешанные с шумом  $v[n]$ :

$$
\mathbf{y}_{v}[n] = \mathbf{C}\mathbf{x}[n] + \mathbf{v}[n],
$$

где **v**[*n*] −вектор последовательностей гауссова "белого шума".

Дискретный фильтр Калмана

Уравнения стационарного дискретного фильтра Калмана для этой задачи определяются следующим образом:

$$
\hat{\mathbf{x}}[n|n] = \hat{\mathbf{x}}[n|n-1] + \mathbf{M}(\mathbf{y}_{\nu}[n] - \mathbf{C}\hat{\mathbf{x}}[n|n-1]);
$$
  

$$
\hat{\mathbf{x}}[n+1|n] = \mathbf{A}\hat{\mathbf{x}}[n|n] + \mathbf{B}u[n],
$$

где

 $\hat{\mathbf{x}}[n|n-1]$ − оценка вектора  $\mathbf{x}[n]$ , полученная на основе измерений до **y***<sup>v</sup>* [*n* −1] включительно;

 $\hat{\mathbf{x}}[n|n]$ - обновленная оценка, полученная на основе измерений до **y***<sup>v</sup>* [*n*]включительно.

Данная текущая оценка позволяет предсказать значение состояния для следующей выборки (прогноз на один шаг вперёд). Это предсказание затем корректируется новым измерением  $y_v[n+1]$ . Возникает корректирующая функция, которая учитывает вклад нового измерения и которая определяется как разность

$$
\mathbf{y}_{v}[n+1] - \mathbf{C}\hat{\mathbf{x}}[n+1|n] = \mathbf{C}\Big(\mathbf{x}[n+1] - \hat{\mathbf{x}}[n+1|n]\Big)
$$

между измеренным и предсказанным значением вектора выхода  $y[n+1]$ . Обновленная матрица усилений М выбирается так, чтобы минимизировать установившуюся дисперсию ошибки, зависящую от дисперсий шумов:

$$
E(\mathbf{w}[n]\mathbf{w}[n]^{\mathrm{T}})=\mathbf{Q}, E(\mathbf{v}[n]\mathbf{v}[n]^{\mathrm{T}})=\mathbf{R}.
$$

Теперь можно выписать результирующую ss-модель фильтра Калмана:

$$
\hat{\mathbf{x}}[n+1|n] = \mathbf{A}(\mathbf{I} - \mathbf{M}\mathbf{C})\hat{\mathbf{x}}[n|n-1] + [\mathbf{B} \mathbf{A}\mathbf{M}]\begin{bmatrix} u[n] \\ \mathbf{y}_v[n] \end{bmatrix};
$$
  

$$
\hat{\mathbf{y}}[n|n] = \mathbf{C}(\mathbf{I} - \mathbf{M}\mathbf{C})\hat{\mathbf{x}}[n|n-1] + \mathbf{C}\mathbf{M}\mathbf{y}_v[n].
$$

Фильтр Калмана генерирует оптимальную оценку  $\mathbf{y}[n|n]$  для вектора выхода  $y[n]$ ; при этом вектор состояния фильтра определяется Bektopom  $\hat{\mathbf{x}}[n|n-1]$ .

## Стационарный фильтр Калмана

Описанный выше стационарный фильтр Калмана можно спроектировать, используя функцию kalman. Прежде всего зададим модель объекта с учетом воздействия шума

$$
\mathbf{x}[n+1] = \mathbf{A}\mathbf{x}[n] + \mathbf{B}(u[n] + w[n]); \quad (ypaeneuue cocmoshu) \n\mathbf{y}[n] = \mathbf{C}\mathbf{x}[n] \quad (ypaeneuue usмерenuŭ)
$$

Это можно реализовать с помощью следующего оператора, vстановив Ts = -1, что означает ввод дискретной модели

```
Plant = ss(A, [B B], C, 0, -1, 'inputname', {'u' 'w'}}, 'outputname', 'y') ;
```
Полагая

 $Q=1$ ; R=1;

синтезируем фильтр Калмана, применяя оператор [kalmf, L, P, M]= kalman (Plant,  $Q$ , R)

На выходе оператора получаем ss-модель фильтра Калмана kalmf и обновленную матрицу коэффициентов М: **M** 

Входами фильтра Калмана являются сигналы u и  $y_v$ , а выходами – вектор выхода  $y_e = y[n|n]$ и оценка вектора состояния  $\hat{x}[n|n]$  (рис.1).

## **Фильтр Калмана**

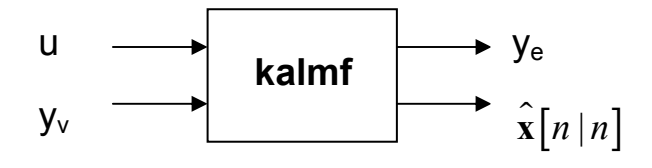

,

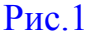

Поскольку интерес представляет только оценка вектора выхода, сохраним только первую строку ss–объекта kalmf: **kalmf=kalmf(1,:)** 

Для того,чтобы убедиться, как функционирует фильтр, необходимо сгенерировать входные сигналы и шумы и сравнить выход объекта y с выходом фильтра ye . Можно сгенерировать каждую реакцию отдельно либо сгенерировать их вместе. Для моделирования раздельных реакций следует использовать функцию lsim для моделирования сначала только объекта, а затем объединения объекта и фильтра.

Совместное моделирование поясняется структурной схемой (рис.2).

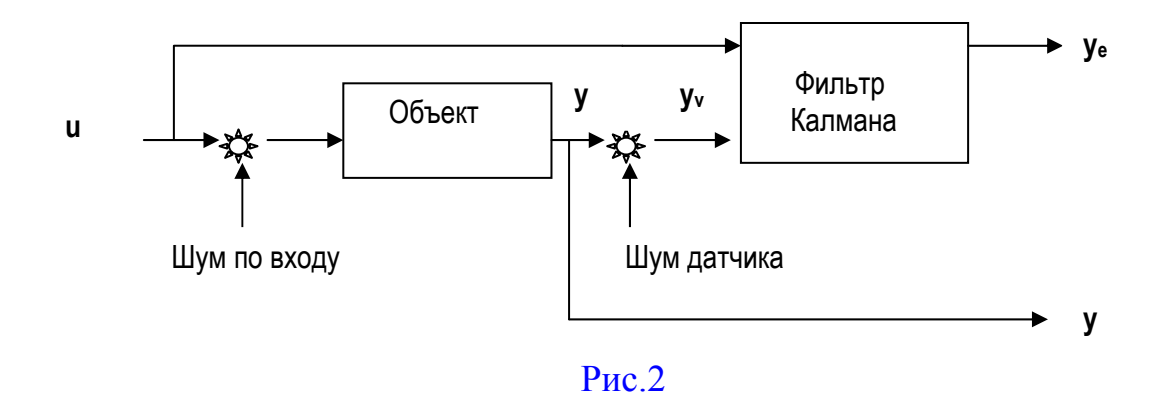

В соответствии с этой структурной схемой можно сформировать ssмодель, используя функции parallel и feedback. Сначала построим модель объекта Р (рис.3), входами которой являются сигналы u, w, v, a выходами - измерения у и у :  $a = A;$  $b=[B \ B \ 0*B];$ 

```
c=[C;C];
d=[0 0 0; 0 0 1];P = ss(a, b, c, d, -1, 'inputname', {'u' 'w' 'v'}, 'outputname', {'y' 'yv'});Затем используем функцию parallel, чтобы сформировать
```
следующее параллельное соединение объекта и фильтра (рис. 3):

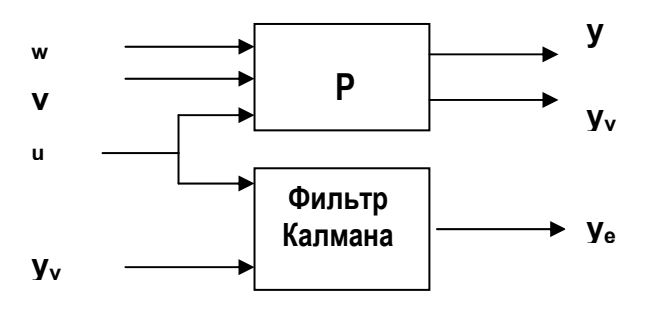

 $P$ ис 3

 $sys=parallel(P, kalmf, 1, 1, []$ , []);

Наконец, замкнем контур измерения, соединив выход объекта у, с одноименным входом фильтра положительной обратной связью:

%Соединить вход #4 с выходом #2 SimModel=feedback(sys, 1,4,2,1); %Удалить уv из списка входов-выходов SimModel = SimModel( $[1 3]$ ,  $[1 2 3])$ ;

Результирующая модель имеет входы w, v, u и выходы y, y<sub>e</sub>:

```
SimModel.inputname
```
 $ans =$ 'w' 'v' 'u' SimModel.outputname

 $ans =$ 'v'

# **'y\_e'**

```
Теперь можно промоделировать поведение фильтра Калмана. 
Сгенерируем входной сигнал u = \sin(t/5) и векторы шумов w, v:
t=[0:100]'; 
u=sin(t/5); 
n=length(t) 
randn('seed',0) 
w=sqrt(Q)*randn(length(t),1); 
v=sqrt(R)*randn(length(t),1);
```
Промоделируем с помощью функции lsim:

```
[out,x]=lsim(SimModel,[w,v,u]);
```

```
y=out(:,1); 
ye=out(:,2); 
yv=y+v;
```
и сравним выходы объекта и фильтра на графике:

```
subplot(211),plot(t,y,'-',t,ye,'-'),
```

```
xlabel('Количество измерений'),ylabel('Выход') 
subplot(212),plot(t,y-yv,'-',t,y-ye,'-'), 
xlabel('Количество измерений'),ylabel('Ошибка')
```
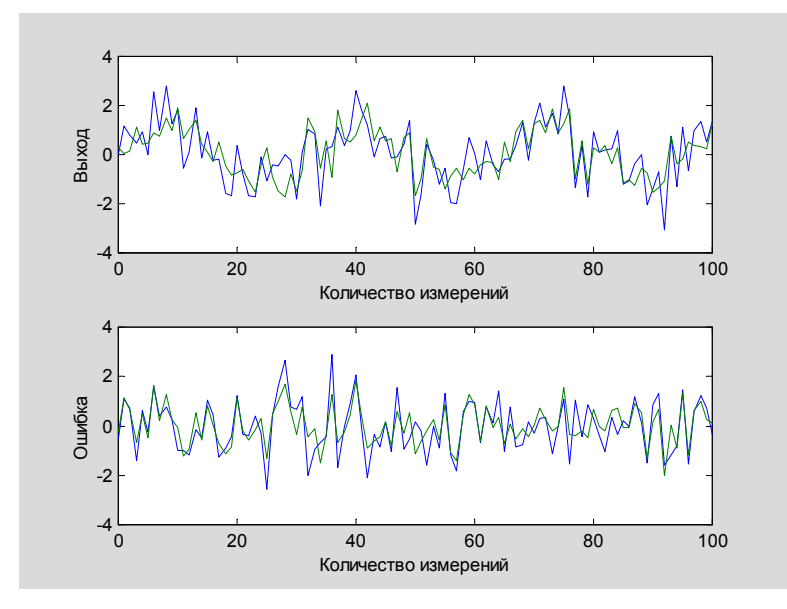

Московский государственный технический университет им. Н.Э.Баумана Кафедра "Системы автоматического управления"

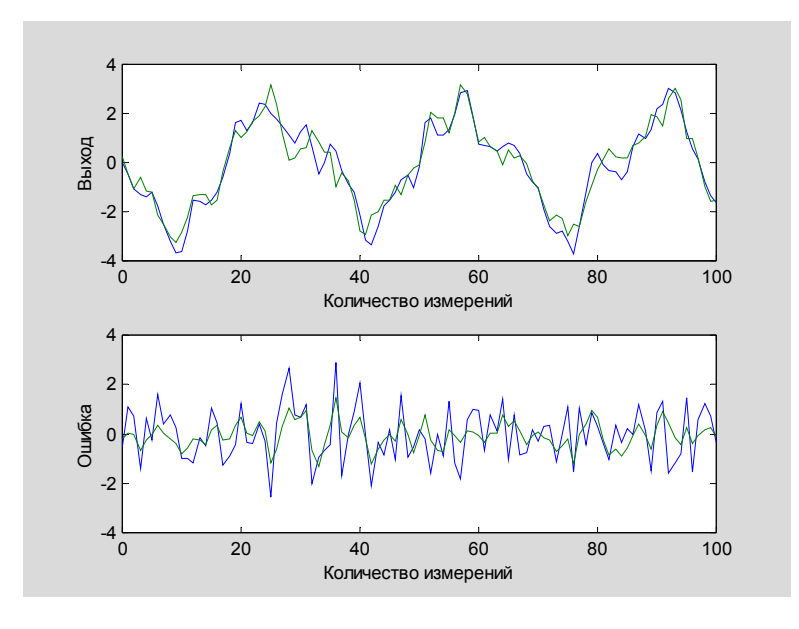

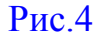

На первом графике рис.4 показан выход объекта (пунктирная линия) и выход фильтра (сплошная линия); на втором графике показаны ошибка измерения (пунктирная линия) и ошибка оценки (сплошная линия). Из графиков следует, что уровень шума после фильтрации существенно уменьшился. Это подтверждается и оценкой дисперсий:

```
MeasErr=y-yv;
```

```
MeasErrCov=sum(MeasErr.*MeasErr)/length(MeasErr) 
   EstErr=y-ye; 
EstErrCov=sum(EstErr.*EstErr)/length(EstErr)
```
Дисперсия ошибки оценки почти в четыре раза меньше погрешности измерения.

# Дискретный нестационарный фильтр Калмана

Нестационарный фильтр Калмана является обобщением стационарного фильтра для систем с переменными параметрами или lti-систем с нестационарными возмущениями. Предполагается, что уравнения объекта и измерений задаются в виде:

$$
\mathbf{x}[n+1] = \mathbf{A}\mathbf{x}[n] + \mathbf{B}\mathbf{u}[n] + \mathbf{G}\mathbf{w}[n];
$$
  
\n
$$
\mathbf{y}_{\mathbf{v}}[n] = \mathbf{C}\mathbf{x}[n] + \mathbf{v}[n]
$$
  
\n
$$
y_{\mathbf{v}}[n] = \mathbf{C}\mathbf{x}[n] + \mathbf{v}[n]
$$
  
\n
$$
(y\text{равенue usмерenuŭ})
$$

В этом случае нестационарный дискретный фильтр Калмана определяется следующим образом:

$$
\hat{\mathbf{x}}[n|n] = \hat{\mathbf{x}}[n|n-1] + \mathbf{M}[n] (\mathbf{y}_{\mathbf{v}}[n] - \mathbf{C}\hat{\mathbf{x}}[n|n-1]);
$$
  
\n
$$
\mathbf{M}[n] = \mathbf{P}[n|n-1] \mathbf{C}^{\mathbf{T}} (\mathbf{R}[n] + \mathbf{C}\mathbf{P}[n|n-1] \mathbf{C}^{\mathbf{T}})^{-1};
$$
  
\n
$$
\mathbf{P}[n|n] = (\mathbf{I} - \mathbf{M}[n] \mathbf{C}) \mathbf{P}[n|n-1];
$$
  
\n
$$
\hat{\mathbf{x}}[n+1|n] = \mathbf{A}\hat{\mathbf{x}}[n|n] + \mathbf{B}\mathbf{u}[n];
$$
  
\n
$$
\mathbf{P}[n+1|n] = \mathbf{A}\mathbf{P}[n|n] \mathbf{A}^{\mathbf{T}} + \mathbf{G}\mathbf{Q}[n] \mathbf{G}^{\mathbf{T}},
$$

где

 $\hat{\mathbf{x}}[n|n+1]$ − оценка вектора **x** [n], полученная на основе измерений до **yv**[n-1] включительно;

 $\hat{\mathbf{x}}[n|n]$ −обновленная оценка, полученная на основе измерений до  $\mathbf{y}_{\mathbf{v}}[n]$ включительно;

$$
\mathbf{Q}[n] = E\left(w[n]w[n]^T\right), \qquad \mathbf{R}[n] = E\left(v[n]v[n]^T\right);
$$
\n
$$
P[n|n] = E\left(\left\{x[n] - x[n|n]\right\}\left\{x[n] - x[n|n]\right\}^T\right);
$$
\n
$$
P[n|n-1] = E\left(\left\{x[n] - x[n|n-1]\right\}\left\{x[n] - x[n|n-1]\right\}^T\right).
$$

Для лучшего восприятия мы опустили индексы, определяющие зависимость от времени матриц в уравнениях состояния.

Задавая начальные условия для переменных **x** [1|0] и **P** [1|0], можно начинать итерации вышеприведенных уравнений фильтрации. Необходимо отметить, что обновление вектора состояния **x** [n|.] и ковариационных матриц **P** [n|.] должно выполняться на каждом шаге.

### Синтез дискретного нестационарного фильтра Калмана

Хотя в состав ППП Control System Toolbox не включена специальная функция для синтеза фильтра Калмана в нестационарном случае, можно реализовать этот процесс на основе рекурсивной процедуры, описанной ниже.

```
Рассмотрим стационарный объект управления:
A = [1.1269]-0.4940 0.1129
     1.0000\overline{0}\Omega1.0000
                         \begin{array}{cc} 0 & 1 \end{array}\OmegaB = [ -0.3832 ]0.59190.5191 ]
C = \begin{bmatrix} 1 \end{bmatrix}0 \t1\mathbf{O}и сгенерируем последовательность измерений выхода:
    t=[0:100] ';
    u=sin(t/5);
    n = length(t)randn('seed', 0)w = sqrt(Q) * randn(n, 1);v = sqrt(R) * randn(n, 1);sys = ss(A,B,C,0,-1);
    y=lsim(sys, u+w);y = y + v;Q=1; R=1;
                                                    \mathbf{x}[1|0] = \mathbf{0} \mathbf{u} P[1|0] = \mathbf{B} \mathbf{Q} \mathbf{B}^{\mathrm{T}}\Piри
           заданных начальных условиях
можно выполнить синтез нестационарного фильтра с помощью
следующего цикла:
P = B * Q * B ;
x = zeros(3, 1);ye = zeros (length(t), 1);ycov = zeros (length(t), 1);for j=1: length (t)80бновление измерений
Mn = P*C'/(C*P*C'+R);
x=x+Mn*(yv(j)-C*x);  x[n|n]P = (eye(3) - Mn*C) * P; %P[n|n]ye(i) = C * x;\text{error}(j) = C*P*C;
80бновление переменных
P = A * P * A' + B * Q * B';   P[n+1|n]end
\text{subplot}(211), \text{plot}(t, y, '--', t, ye, '--'),
xlabel('Количество измерений'), ylabel('Выход')
```

```
subplot(212), plot(t,y-yv,'-.',t,y-ye,'-'), 
xlabel('К о л и ч е с т в о и з м ерени й '), ylabel('О ш и б к а ')
```
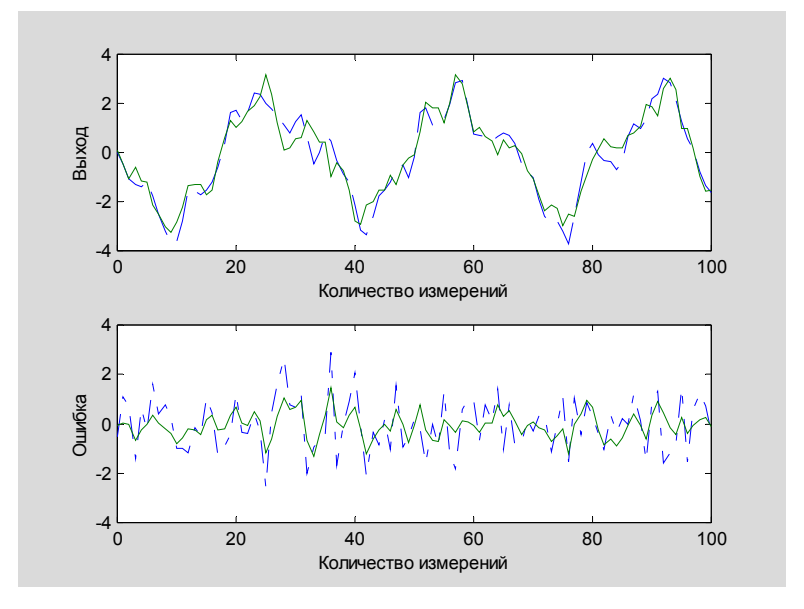

Рис.5

На первом графике рис.5 показан выход объекта (пунктирная линия) и выход фильтра (сплошная линия); на втором графике показаны ошибка измерения (пунктирная линия) и ошибка оценки (сплошная линия).

Алгоритм нестационарного фильтра Калмана позволяет также оценить на каждом шаге стандартное отклонение для ошибки оценки errcov:

 **plot(t(1:21), errcov(1:21)), ylabel('Стандартное отклонение ошибки'), grid on** 

Московский государственный технический университет им. Н.Э.Баумана Кафедра "Системы автоматического управления"

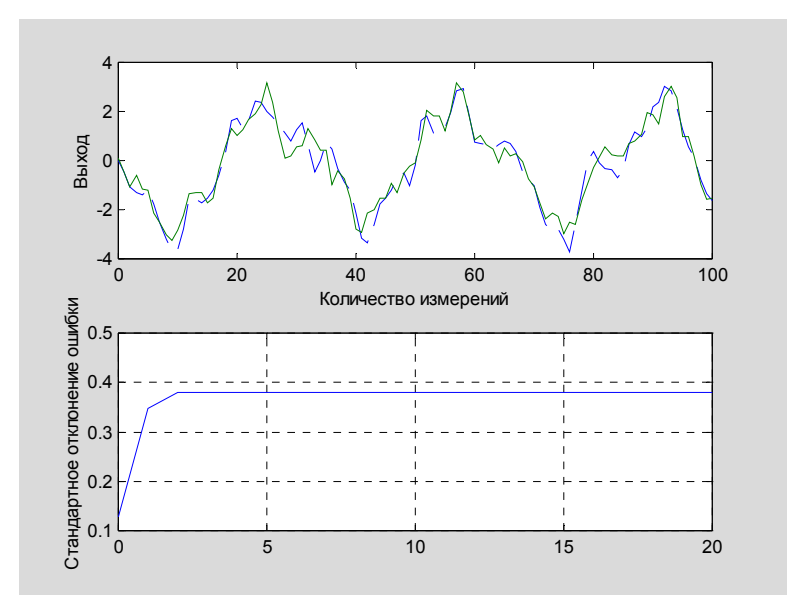

**Рис.6** 

Из этого графика нетрудно увидеть, что установившееся значение стандартного отклонения достигается приблизительно за пять шагов, в дальнейшем характеристики нестационарного  $\mathbf{M}$ стационарного фильтров совпадают.

Оценим величину стандартного отклонения по экспериментальным данным:

#### EstErr=y-ye; EstErrCov=sum(EstErr.\*EstErr)/length(EstErr)

#### $EstErrCov = 0.2718$

Это значение меньше теоретического значения еггсо и близко к оценке для стационарного фильтра.

Наконец, отметим, что последнее значение матрицы М[n] и установившееся значение матрицы обновленных коэффициентов М совпадают:

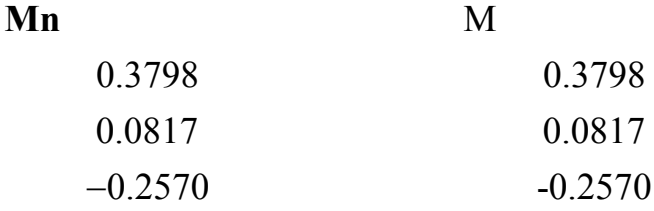

### Практическая работа

1. Ознакомиться с возможностями демонстрационного файла kalmdemo.m на примерах синтеза стационарного и нестационарного фильтров Калмана.

2. Выполнить синтез фильтра Калмана для системы с передаточной  $\phi$ ункцией  $W(s)$ = K/(T<sup>2</sup>s<sup>2</sup>+2ξTs+1) при воздействии на вход управляющего воздействия  $\overline{u}$  и возмущения  $\overline{w}$ , если измерения выходного сигнала выполняются

с ошибкой  $\bar{v}$ . Случайные сигналы  $\bar{w}$  и  $\bar{v}$  - "белые" шумы с интенсивностями Q и R соответственно. Значения К, Т,  $\xi$ , Q и R взять у преподавателя (например, для sys=tf(ss([-1 -6.25;16 0],[2 0;0 0],[0 3.125],0)) передаточная функция

 $W(s) = \frac{100}{s^2 + s + 100}$ 

то есть K=1, T=0,1c, ξ=0,05, а матрицы Q=1, R=0,01).

3. Построить графики точного значения выходного сигнала  $\bar{x}$  и его оценки  $\hat{x}$ , графики ошибки в оценке вектора состояния  $\bar{x}$  -  $\hat{x}$ , графики сигнала с датчика  $\bar{y}$  и его оценки  $\hat{y}$ , а также графики ошибки измерений  $\bar{z}$ - $\bar{y}$  и ошибки *оценки*  $\overline{v}$  -  $\hat{v}$ .

4. Сделать выводы и результаты продемонстрировать преподавателю.

### Оформление отчета

Отчет по лабораторной работе должен содержать:

1. Уравнения и структурную схему исследуемой системы.

2. Результаты моделирования наблюдающего устройства.

3. Выводы по работе.

### Вопросы:

1. Постановка задачи проектирования фильтра Калмана.

2. Какие вычислительные проблемы возникают при решении задачи нахождения фильтра Калмана?

3. Как можно повысить точность оценивания при использовании фильтра Калмана?

4. Почему для функционирования фильтра требуется выполнение условий наблюдаемости системы?

5. Сформулируйте условия наблюдаемости для исследуемой системы.

6. Какую функцию Matlab можно использовать для формирования матрицы наблюдаемости объекта управления?

8. Как можно синтезировать фильтр Калмана для дискретного объекта управления?

9. Как можно синтезировать нестационарный фильтр Калмана средствами Matlab?